**редмет: программирование :**  $\frac{7-8}{2}$ 

*условия с собой*.

Каждому участнику муниципального этапа предлагается для решения пять задач.  $P_{\text{R}}$ ,  $/$ C++ Basic.  $input.txt$ 

*консольные приложения*, в частности программы, *использующие форм* , и программы на языке в сервисов и продавительно в среде QBasic4.5.

ли в условия в условия в условия в день вы продавате в день вы продавате в решением в раза в день вы продавате<br>Вазыке в различные вы продавательные выдавать в раза в различных продавать в различных продавах в различных пр задачи A должен называться *robot.bas* и никак иначе. Жюри не рассматривает неправильно названные файлы. Кроме того, вы *не должны* сдавать *несколько вариантов* решения одной и той же задачи. В этом случае жюри не будет рассматривать *ни один* из вариантов.  $20$  тестов. Тестов. Тестов. Тестов. Тестов. Тестов. Тестов. Тестов. Тестов. Тестов. Тестов. Тестов. Тестов. Тестов. Тестов. Тестов. Тестов. Тестов. Тестов. Тестов. Тестов. Тестов. Тестов. Тестов. Тестов. Тестов. Тестов. могут входить или не входить в состав тестов жюри. Количество баллов, набранных участником, в точности равно количеству тестов, пройденных его программой. Тест считается программа вывела вывела вывела вывела вывела вывела вывела вывела вывела вывела вывела вывела вывел секунды. Для программ, написанных на языке Basic, жюри может увеличить лимит времени. таким образом,  $100$  баллов.

вы *не должны* сдавать организаторам! По окончании олимпиады *заберите*

**output.txt** 

**Всероссийская олимпиада школьников. униципальный этап**

**olymp.baltinform.ru/forum** → «  $\rightarrow$  \* **Всероссийской олимпиады».** напоминаем, что условия задач муниципального этапа, в том числе и эту страниципального эту страниципального эт<br>В том числе и эту страниципального эту страниципального эту страниципального эту страниципального эту страници

 $.1 \quad 4$ 

 $7 - 8$ 

**Всероссийская олимпиада школьников. униципальный этап**

*Задача A. «Робот» Имя файла: robot.dpr | robot.pas | robot.c | robot.cpp | robot.bas Входной файл: input.txt Выходной файл: output.txt*  $\mathcal{I}$ *Ограничение по памяти: 64M байт Максимальная оценка: 20 баллов* Робот стоит на бесконечной плоскости. На плоскости на равных расстояниях друг от

друга нарисованы прямые, параллельные осигу. Нарисованы прямые осигулированы прямые осигулированы прямые осигу<br>В прямые осигулированы прямые осигулированы прямые осигулированы прямые осигулированы прямые осигулированы пря параллельные осигультате плоскость разбитательные сосительные количество одинаковых плоскость разбитательные к<br>В результате плоскость разбитательные количество одинаковых плоскость разбитать и происходит в составительных

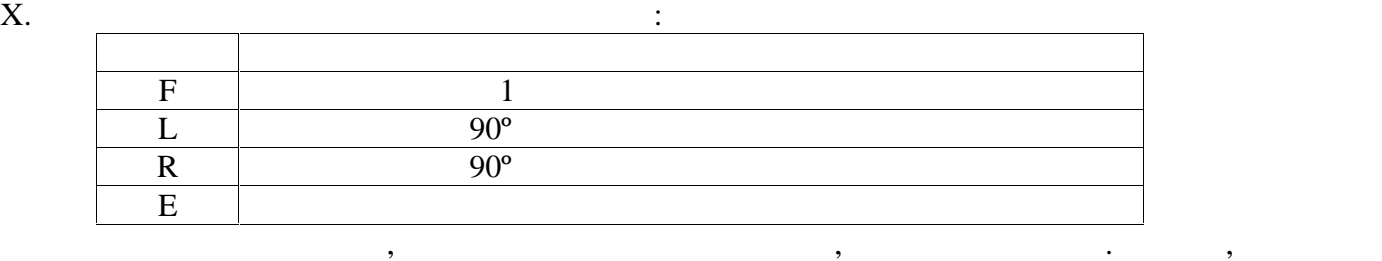

клеток. В одной из клеток стоит робот, он ориентирован в положительном направлении оси

которых робот не может. Если робот не может. Если робот несколько раз побывал на может. Если робот несколько р<br>В побывал на может. Если робот несколько раз побывал на может. Если робот несколько раз побывал на может. Если

осмотренных роботом в данный момент. Выводимые числа момент. Выводимые числа можно разделять пробелами или про

 $N (0 \quad N \quad 1000)$ .  $F, L, R$  *E*.

одной и той же клетке, она учитывается только один раз.

 $E$  в программе  $E$  выходной  $\mathcal{E}$  количество клеток,  $\mathcal{E}$ 

 $\langle\langle \hspace{2mm} \rangle$   $\langle \hspace{2mm} \rangle$ 

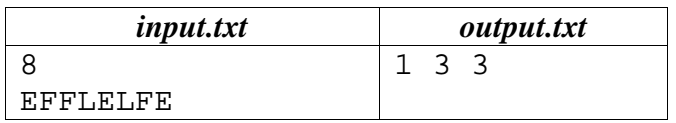

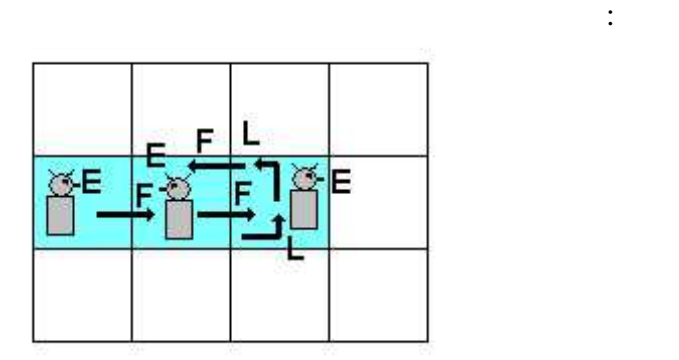

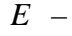

клетках.

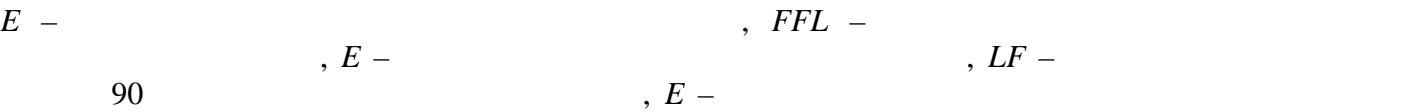

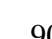

 $7 - 8$ 

*Задача B. « -счастливые билеты» Имя файла: klucky.dpr | klucky.pas | klucky.c | klucky.cpp | klucky.bas Входной файл: input.txt Выходной файл: output.txt*  $\mathcal{I}$ *Ограничение по памяти: 64M байт Максимальная оценка: 20 баллов* **известно, что билет с шестизначным номером называется счастливым называется счастливым называется счастливым** первых трёх цифр номера равна сумме последних трёх цифр. В общем случае билет называют К-счастливым, если сумма первых трёх цифр номера в точности равная первых трёх цифр номера в точности<br>В точности равная первых трёх цифр номера в точности равная первых трёх цифр номера в точности различных трёх

 $\rightarrow$  - 1- $\rightarrow$  $-$  1882 – по задача в найти количество K-счастливых K-счастливых K-счастливых K-счастливых K-счастливых K-счастливых K-счастливых К-счастливых К-счастливых К-счастливых К-счастливых К-счастливых К-счастливых К-счастливых

билетов с 1999999.

произведения суммы последних трёх цифр на число К. В этой терминологии «просто терминологии «просто терминолог<br>В этом просто терминологии «просто терминологии «просто терминологии «просто терминологии «просто терминологии

**Всероссийская олимпиада школьников. униципальный этап**

 $K(1 \quad K \quad 100).$ 

 $K$ - $\sim$ 

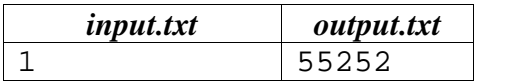

*C. «* »

*Имя файла: digit.dpr | digit.pas | digit.c | digit.cpp | digit.bas Входной файл: input.txt Выходной файл: output.txt*  $\mathcal{I}$ *Ограничение по памяти: 64M байт*

Запишите в выходной файл найденную цифру.

*Максимальная оценка: 20 баллов*

 $1, 10, 100, 1000,$   $, 1000, 1000,$ есконечности: 1101001000100001000001000000100000001000000001000000000100… и теперь вам нужно узнать, как и в этой последовательности в этом какая цифра стоит в этой последовательности <br>В этой последовательности в этой последовательности в какие и в этой последовательности в этой последовательно

$$
\mathbf{K} \ \ (1 \ \ \mathbf{K} < 2^{31}).
$$

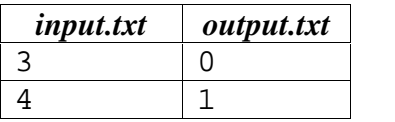

позиции.

 $7 - 8$ 

**Всероссийская олимпиада школьников. Муниципальный этап**

На шахматной доске стоит шахматный конь. Больше никого на доске нет. Ваша

*D. «* » *Имя файла: knight.dpr | knight.pas | knight.c | knight.cpp | knight.bas Входной файл: input.txt Выходной файл: output.txt*  $\mathcal{I}$ *Ограничение по памяти: 64M байт Максимальная оценка: 20 баллов*

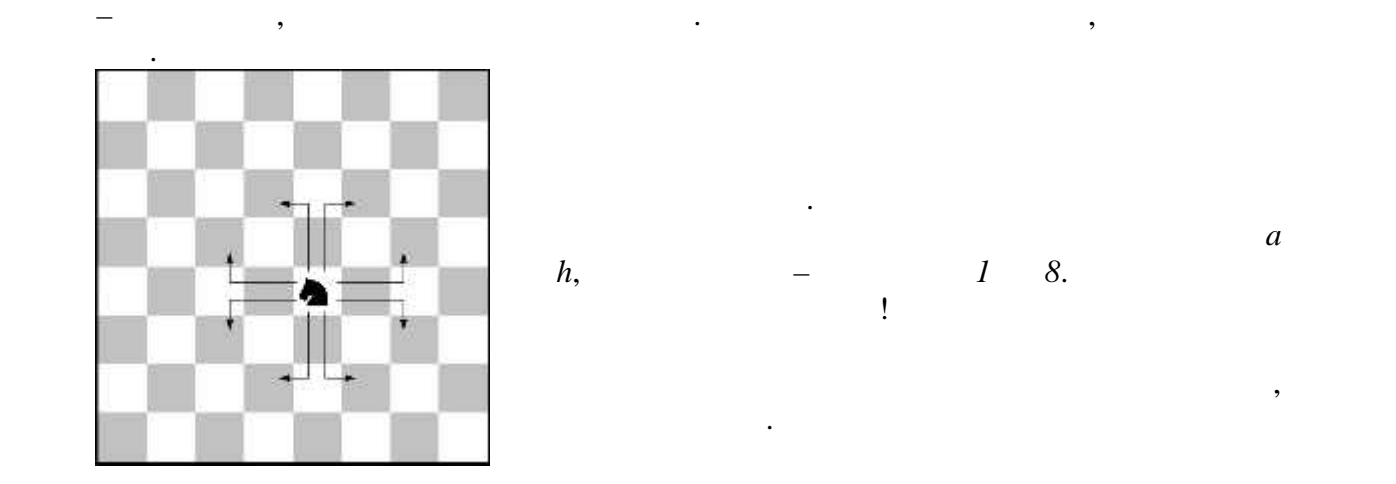

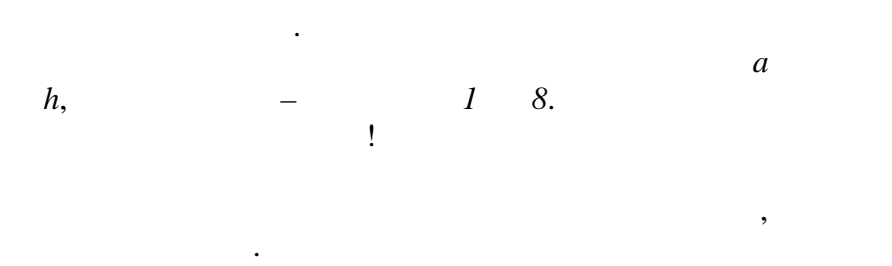

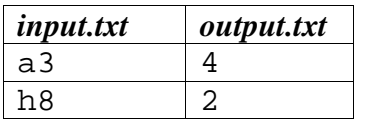

*Z.**« Имя файла: aplusb.dpr | aplusb.pas | aplusb.c | aplusb.cpp | aplusb.bas Входной файл: input.txt Выходной файл: output.txt*  $\mathcal{I}$ *Ограничение по памяти: 64M байт Максимальная оценка: 20 баллов*

программированию. Вам предстоит найти сумму двух чисел!

## **a**  $B(-2^{31} A, B \lt 2^{31}).$

$$
A+B.
$$

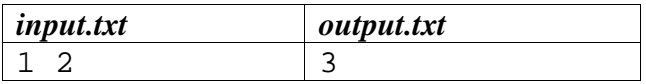